# **คู่มือตรวจรูปแบบปริญญานิพนธ์**

**สาขาวิชาวิศวกรรมอุตสาหการ ภาควิชาวิศวกรรมอุตสาหการ คณะวิศวกรรมศาสตร์มหาวิทยาลัยนเรศวร มิถุนายน 2564**

**จัดทำโดย อาจารย์กานต์ ศุภจิตกุล**

# **แบบฟอร์มการตรวจรูปแบบ โครงงานนิสิตวิศวกรรมอุตสาหการ**

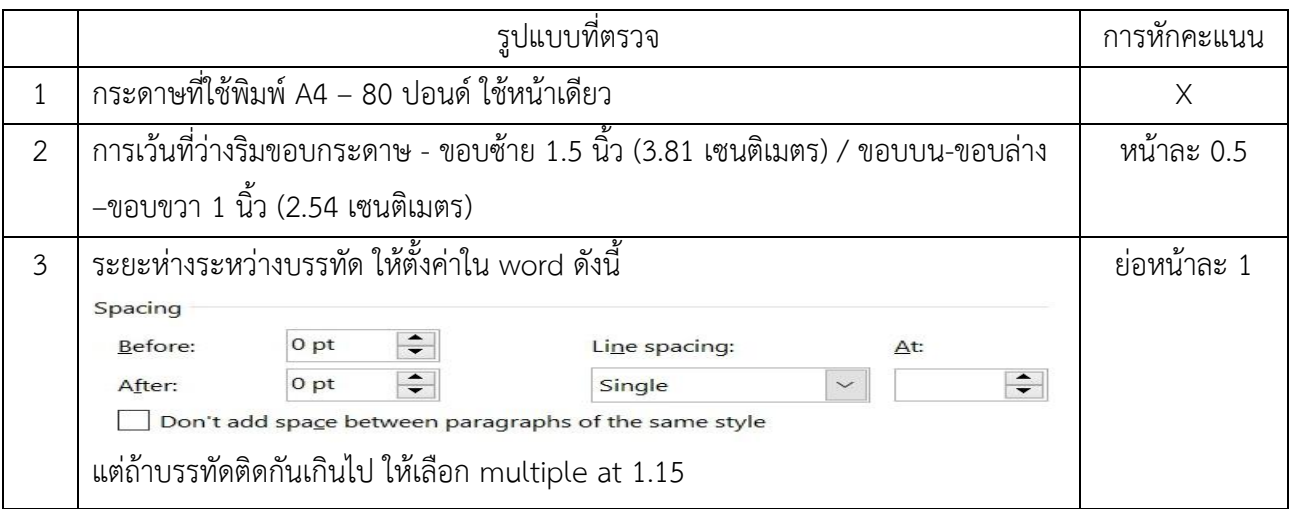

### 4. ปกนอก (ดูตัวอย่าง 1)

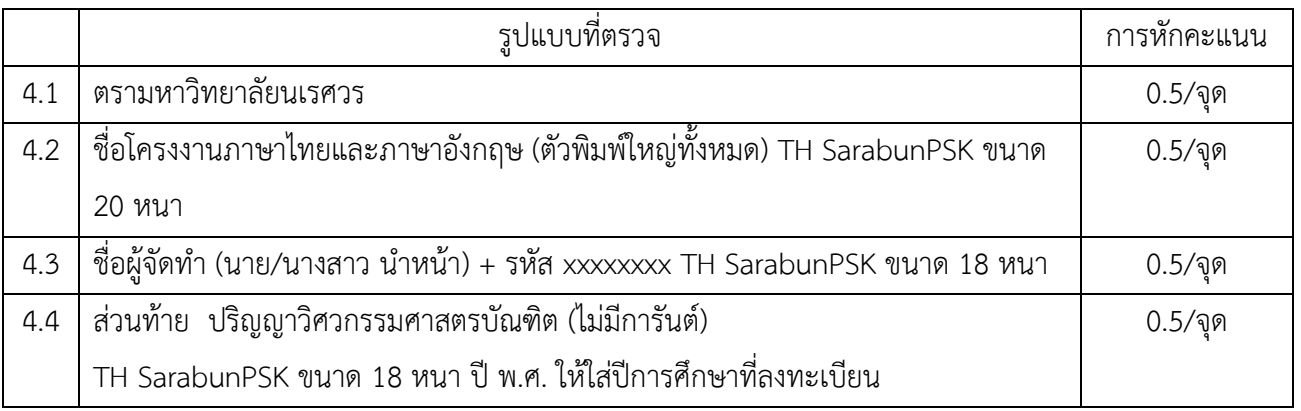

### 5. ใบรับรองปริญญานิพนธ์(ดูตัวอย่าง 2)

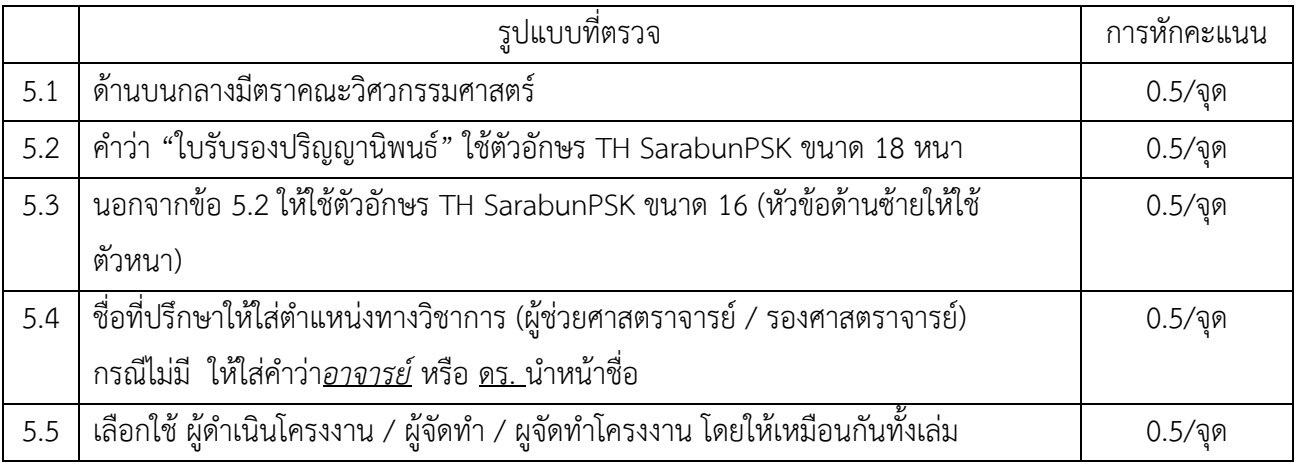

### 6. บทคัดย่อ (ดูตัวอย่าง 3)

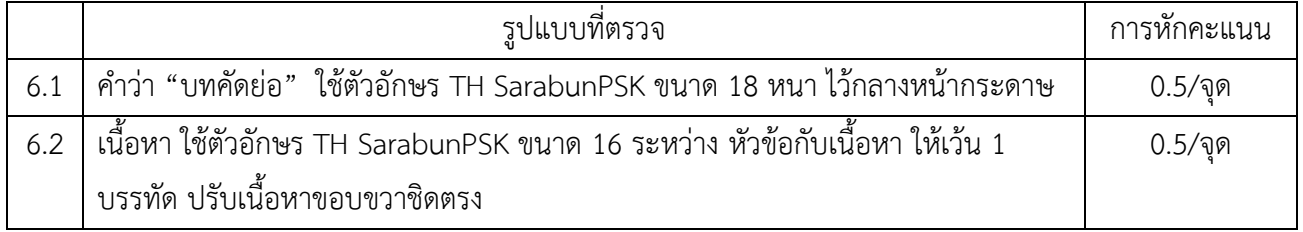

### 7. กิตติกรรมประกาศ (ดูตัวอย่าง 4)

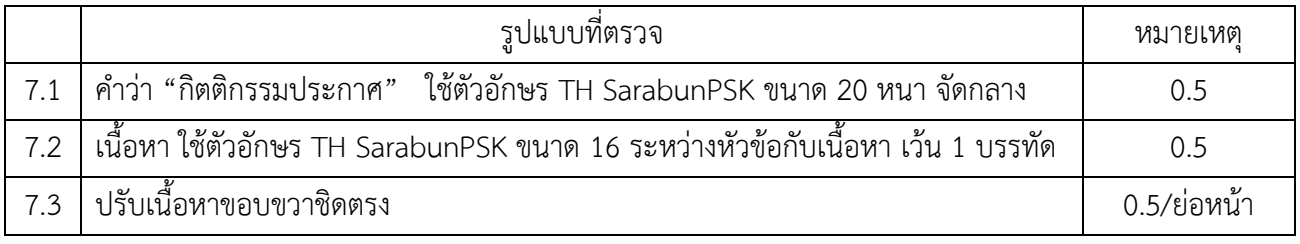

8. สารบัญ (ดูตัวอย่าง 5)

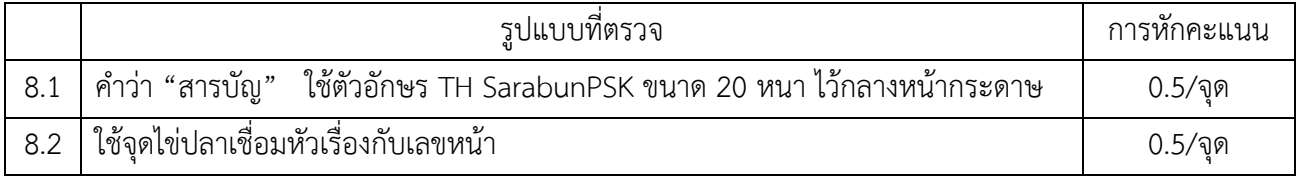

### 9. เลขหน้า

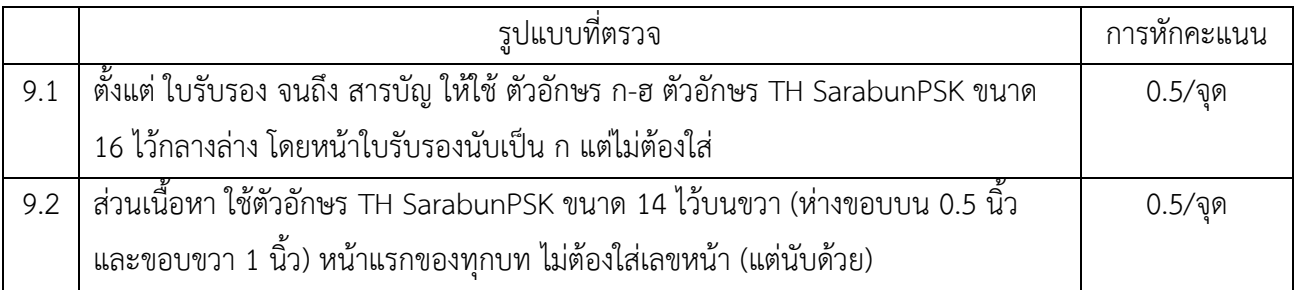

10. บทที่ 1 - 5 (ดูตัวอย่าง 6)

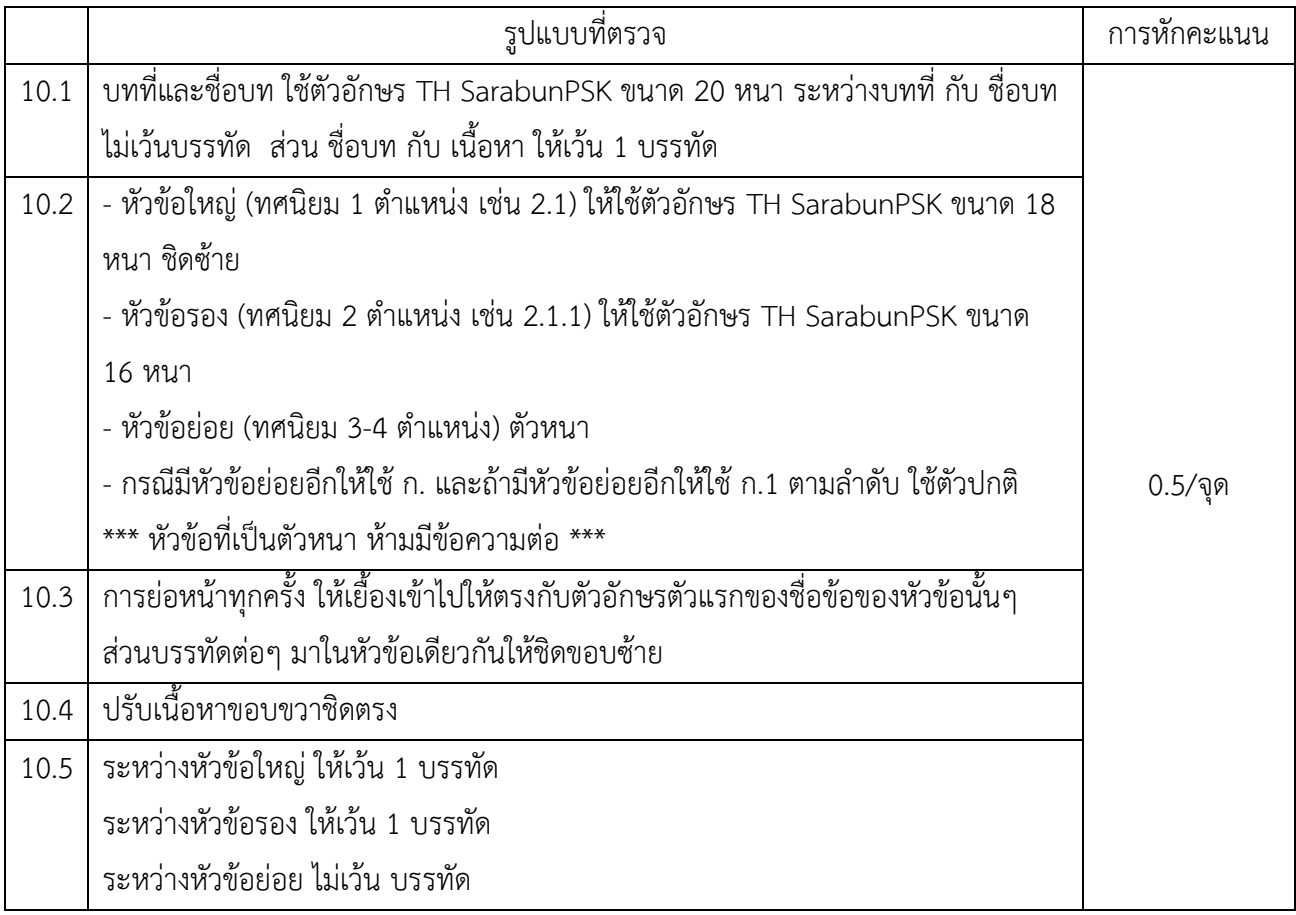

11. การพิมพ์ตาราง (ดูตัวอย่าง 7)

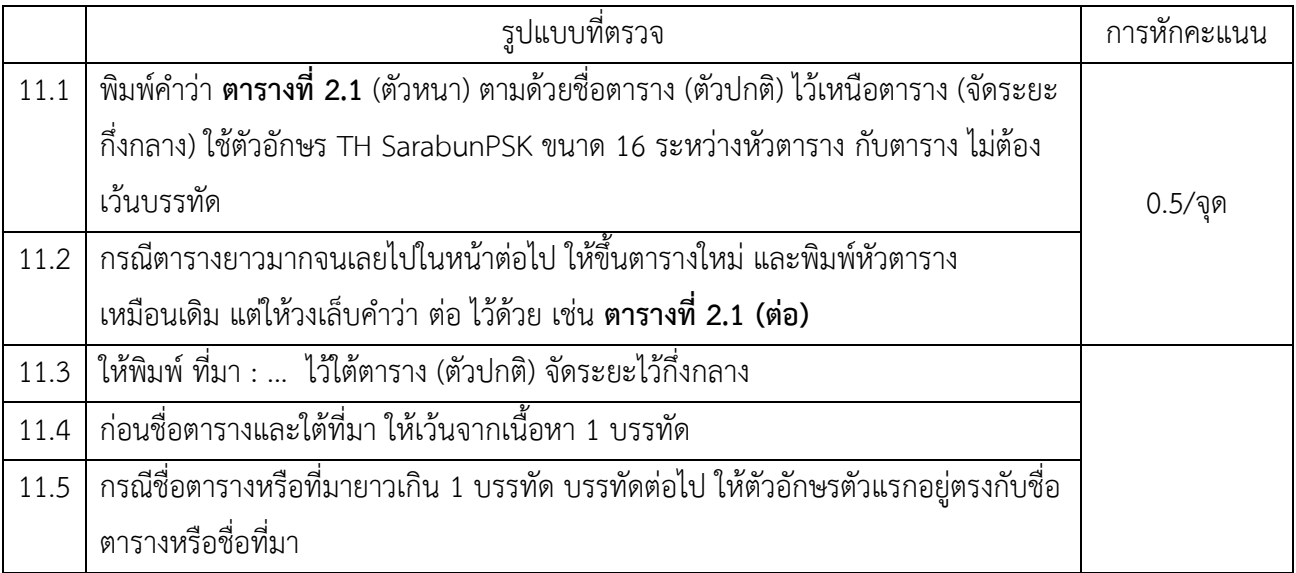

12. การพิมพ์รูปภาพ (ดูตัวอย่าง 7)

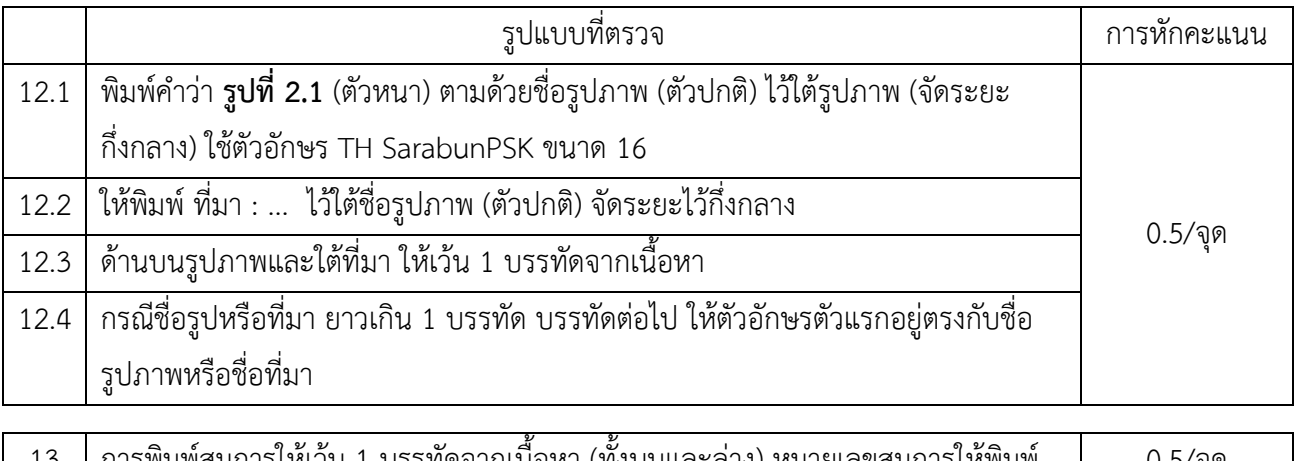

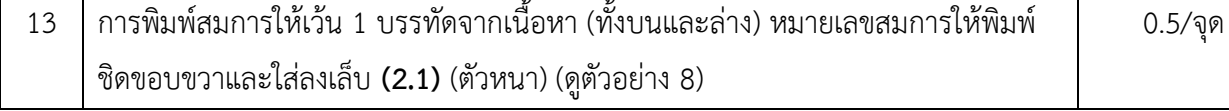

14. การใช้คำภาษาอังกฤษ

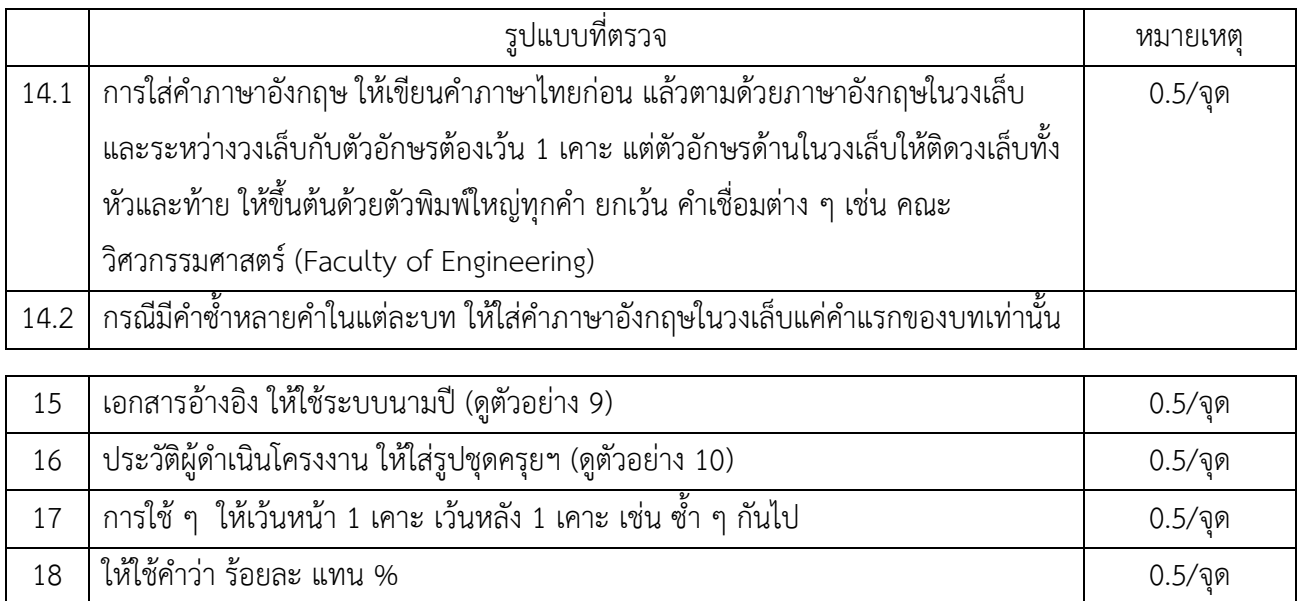

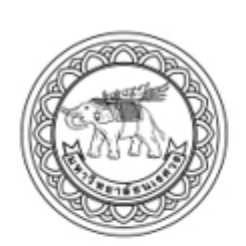

ต้นแบบเครื่องคว้านและผ่ากล้วย ในกระบวนการผลิตกล้วยม้วนธรรมชาติ กรณีศึกษา : โรงงานแปรรูปกล้วยแห่งหนึ่งในจังหวัดพิษณุโลก CORING AND SPLIT BANANA MACHINE PROTOTYPE IN THE PRODUCT BANANA ROLL CASE STUDY AT A FRUIT PROCESSING FACTORY IN PHITSANULOK

> วงษ์บุญมีเดช นายธนยศ นางสาวนันท์นภัส ฑิตยาวีรพงษ์

รหัส 60361880 รหัส 60362450

ปริญญานิพนธ์นี้เป็นส่วนหนึ่งของการศึกษาหลักสูตรปริญญาวิศวกรรมศาสตรบัณฑิต สาขาวิศวกรรมอุตสาหการ ภาควิชาวิศวกรรมอุตสาหการ คณะวิศวกรรมศาสตร์ มหาวิทยาลัยนเรศวร ปีการศึกษา 2563

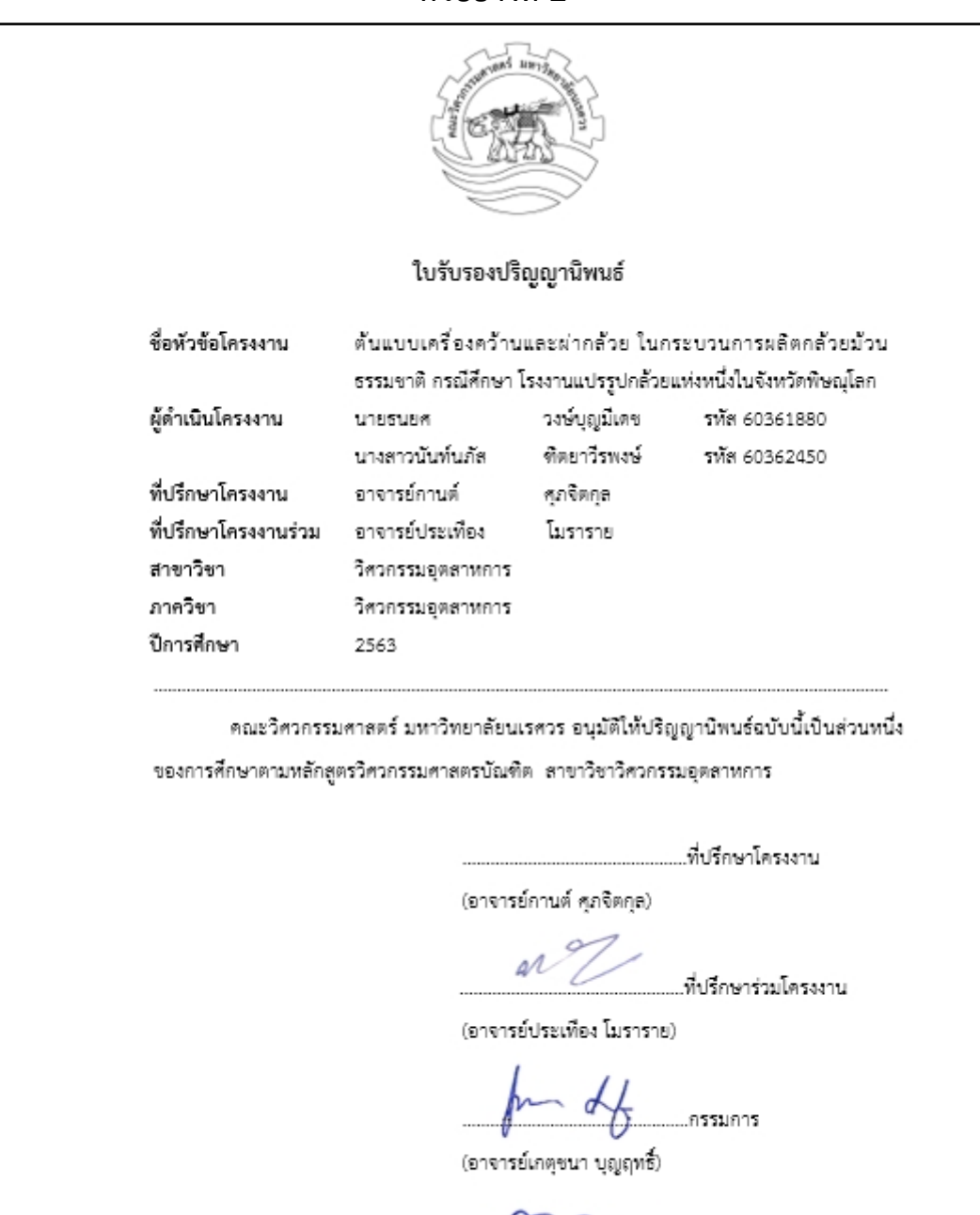

 $MT2$ (ผู้ช่วยศาสตราจารย์เสาวลักษณ์ ตองกลิ่น)

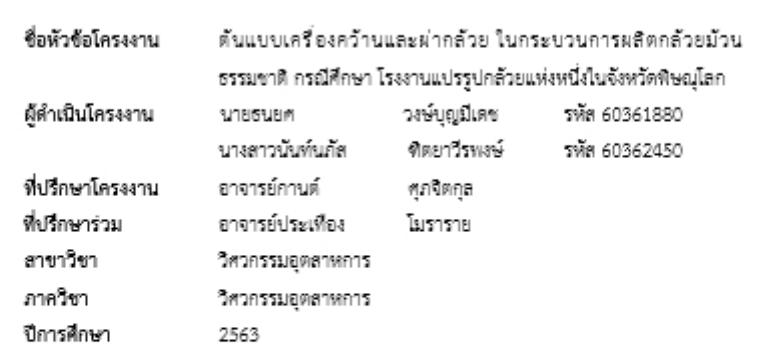

#### บทคัดย่อ

ปริญญานิพนธ์ฉบับนี้ จัดทำขึ้นเพื่อปรับปรงขั้นตอนการทำงานในกระบวนการผลิต กล้วยม้วนธรรมชาติ โรงงานแปรรปกล้วยแห่งหนึ่งในจังหวัดพิษณโลก โดยโรงงานแห่งนี้เป็น โรงงานผลิตกล้วยแปรรูป มีผลิตภัณฑ์มากมาย อาทิเช่น กล้วยหยี กล้วยตาก กล้วยม้วนธรรมชาติ คุกกี้กล้วย และอื่น ๆ แต่เนื่องจากผลิตภัณฑ์กล้วยม้วนธรรมชาติได้รับความนิยมเป็นอย่างมาก ทำให้ โรงงานแปรรูปกล้วยมียอดการสั่งซื้อเพิ่มมากขึ้น โรงงานจึงผลิตไม่ทันต่อความต้องการของลูกค้า คณะผู้คำเนินโครงงานจึงได้เข้าไปศึกษา เก็บรวบรวมข้อมูล และวิเคราะห์ปัญหา พบว่า ใน 7 ขั้นตอน หลักของกระบวนการผลิตกล้วยมัวนธรรมชาติ คือ ขั้นตอนการปอก ล้าง คว้าน ผ่า เรียง ปั๊ม รีดและ ตกแต่ง ต้องใช้ทักษะและความชำนาญในการทำงานทก ๆ ขั้นตอน แต่มี 3 ขั้นตอน ได้แก่ ขั้นตอนการ ปอก คว้านและผ่ากล้วย ที่ต้องใช้ทักษะและความชำนาณมากกว่าขั้นตอนอื่น ๆ เนื่องจากพนักงาน ต้องตัดแต่งเนื้อกล้วยและใช้วิธีเล็งหรือประมาณการด้วยลายตาในการทำงาน หากพนักงานขาดงาน ลางาน หรือเปลี่ยนพนักงานมาทำงานแทน จะส่งผลให้การผลิตหยดหรือล่าข้า เนื่องจากเวลาการ ทำงานเพิ่มมากขึ้น ทำให้โรงงานกล้วยแปรรปผสิตไม่ทันตามความต้องการของลกค้า ผู้คำเนินโครงงานจึงเลือกปรับปรุงขั้นตอนการคว้านและผ่ากล้วย โดยทำการออกแบบและสร้าง ตันแบบเครื่องคว้านและผ่ากล้วยเพื่อลดเวลาการทำงานในขั้นตอนการคว้านและผ่ากล้วย

ผลจากการปรับปรุงขั้นตอนการคว้านและผ่ากล้วย ต้นแบบเครื่องคว้านและผ่ากล้วย ช่วยลดเวลาการทำงานในขั้นตอนการคว้านและผ่ากล้วยจากเดิมใช้เวลาเฉลี่ย 6.43 วินาที/ลูก คงเหลือเฉลี่ย 2.35 วินาที/ลูก ลดลง 4.08 วินาที/ลูก ทำให้เวลาลดลงร้อยละ 63.45 นอกจากนี้ ต้นแบบเครื่องคว้านและผ่ากล้วยยังช่วยลดข้อจำกัดด้านทักษะและความชำนาญของพนักงาน ทำให้ พนักงานที่เข้ามาทำงานแทนลามารถใช้งานต้นแบบเครื่องคว้านและผ่ากล้วยได้ รวมไปถึงช่วยลด

#### กิตติกรรมประกาศ

ปริญญานิพนธ์ หัวข้อ ต้นแบบเครื่องคว้านและผ่ากล้วย ในกระบวนการผลิตกล้วยม้วน ธรรมชาติ กรณีศึกษา โรงงานแปรรูปกล้วยแห่งหนึ่งในจังหวัดพิษณุโลก สำเร็จลุล่วงไปได้ด้วยดีนั้น มัต่ำเนินโครงงานต้องขอขอบพระคณ อาจารย์กานต์ ศภจิตกล อาจารย์ที่ปรึกษาโครงงาน และอาจารย์ประเทือง โมราราย อาจารย์ที่ปรึกษาร่วมโครงงาน ที่กรณาให้ความรั ข้อคิดเห็นในด้าน ต่าง ๆ ตลอดจนแนะนำแนวคิดและวิธีการแก้ไขปัญหาในการจัดทำปริญญานิพนธ์ครั้งนี้จนถกต้อง และสมบรณ์

ขอขอบพระคณอาจารย์ และบคลากรของภาควิชาวิศวกรรมอดสาหการ มหาวิทยาลัย นเรศวรทุกท่าน ที่คอยให้ความช่วยเหลือ ให้ความอนุเคราะห์ในการใช้อาคารเรียนและอาคาร ปฏิบัติการภาควิชาวิศวกรรมอดสาหการ คณะวิศวกรรมศาลตร์ มหาวิทยาลัยนเรศวร นอกจากนี้ ขอขอบพระคุณ คุณศรีสุรีย์ สายสวาสติ์ ผู้ประกอบการและพนักงานทุกท่านของโรงงานแปรรูป กล้วยแห่งหนึ่งในจังหวัดพิษณโลก ที่มอบโอกาสในการคำเนินโครงงานและให้ความอนเคราะห์ ในการเก็บข้อมูล ศึกษากระบวนการต่าง ๆ ภายในโรงงาน จนนำมาทำปริญญานิพนธ์ให้สำเร็จสุล่วง สุดท้ายนี้ ผู้ดำเนินโครงงานขอขอบพระคณบิดา มารดา ครอบครัวและเพื่อน ๆ ที่สนับสนุนและให้กำลังใจแก่ผู้ดำเนินโครงงานจนสามารถทำปริญญานิพนธ์สำเร็จลูล่วงได้

> ผู้ศำเนินโครงงาน นายธนยศ วงษ์บญมีเดช นางสาวนั้นท์นภัส ซิตยาวีรพลน์ มีนาคม 2564

### สารบัญ

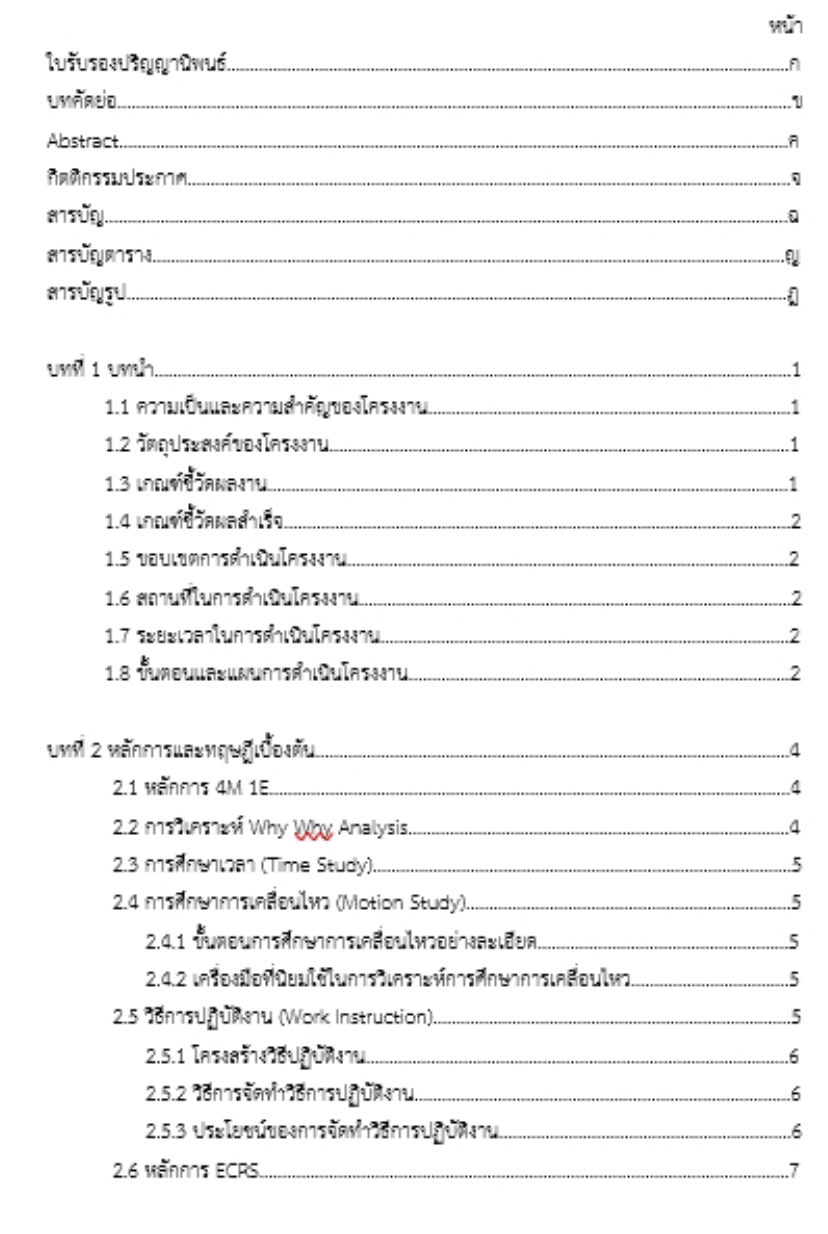

### าเทที่ 1

#### บทบำ

#### 1.1 ความเป็นมาและความสำคัญของโครงงาน

โรงงานผลิตกล้วยแปรรูปแห่งหนึ่งในจังหวัดพิษณุโลก มีผลิตภัณฑ์แปรรูปกล้วยหลากหลายชนิด ชั่งผลิตภัณฑ์กล้วยม้วนธรรมชาติเป็นผลิตภัณฑ์ที่ได้รับความนิยมในการบริโภคมากที่สุด ในกระบวนการผลิตกล้วยม้วนธรรมชาติ ประกอบด้วย 7 ขั้นตอน แลดงดังรูปที่ 1.1

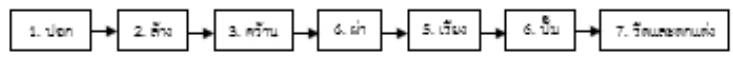

#### รปที่ 1.1 ขั้นตอนการผลิตกล้วยม้วนธรรมชาติ

จากรูปที่ 1.1 ในขั้นตอนปอกกล้วย คว้านกล้วย และผ่ากล้วย จำเป็นต้องใช้ทักษะ และความชำนาญในการทำงานมากกว่าในขั้นตอนอื่น ๆ ซึ่งหากพนักงานขาดหรือลางาน จะทำให้ กระบวนการผลิตหยด หรือหากหาพนักงานมาทำงานแทน จะส่งผลต่อเวลาในการผลิตมากขึ้น เนื่องจากหนักงานที่มาทำงานแทนอาจมีทักษะและความชำนาญในการทำงานไม่เท่ากับหนักงาน ที่ทำอย่ประจำ

ทางคณะผู้ดำเนินโครงงานเส็งเห็นถึงความสำคัญของปัญหาข้างต้น จึงมีแนวคิดที่จะพัฒนา เครื่องจักรขึ้น โดยเลือกที่จะออกแบบและสร้างต้นแบบเครื่องคว้านและผ่ากล้วย เพราะขั้นตอนคว้าน และผ่ากล้วยเป็นขั้นตอนที่ต่อเนื่องและมีการทำงานคล้ายกัน สามารถรวมการทำงานให้ทำงาน ในเครื่องเดียวกันได้ ต่วนในขั้นตอนการปอก มีข้อจำกัดในการทำงานค่อนข้างมาก จึงยาก ที่จะออกแบบและพัฒนาสร้างเครื่องปอก ด้วยเหตนี้ ทางคณะมัตำเนินโครงงาน จึงเลือกที่จะสร้าง ต้นแบบเครื่องคว้านและผ่ากล้วย เพื่อปรับปรุงวิธีการทำงานในขั้นตอนการคว้านและผ่ากล้วย ให้ทำงานได้ง่ายขึ้น ลดขั้นตอนในการทำงาน และหากเกิดป้อเหาพนักงานขาดงานหรือลางาน หรือพนักงานที่มาทำงานแทนก็สามารถทำการผลิตได้

#### 1.2 วัตถุประสงค์ของโครงงาน

เพื่อปรับปรุงกระบวนการผลิตกล้วยม้วมธรรมชาติ โดยสร้างต้นแบบเศรื่องคว้านและผ่ากล้วย

### 1.3 เกณฑ์ซี้วัดผลงาน (Output)

ตั้งแรกแครื่องคว้างและผ่ากล้วย

2.5.3.2 เพื่อให้การปฏิบัติงานเป็นไปตามวิธีการเดียวกัน

2.5.3.3 ใช้เป็นเกณฑ์ในการควบคม และตรวจสอบผลการปฏิบัติงาน

2.5.3.4 เป็นพื้นฐานในการฝึกอบรมพนักงานหรือพนักงานใหม่

2.5.3.5 เป็นแนวทางในการทบทวนและตรวจติดตามภายในโรงงาน

#### 2.6 หลักการ FCRS

หลักการ ECRS คือ การลดความสูญเสียในการผลิต เป็นสิ่งสำคัญที่ต้องเร่งดำเนินการด่วนเพราะ ความสญเสียจะทำให้ต้นทนเพิ่มสงขึ้น หากลามารถลดความสญเสียลงได้ ก็จะล่งผลให้ประหยัดต้นทน การผลิตลง อีกทั้งยังช่วยเพิ่มชีดความสามารถในการแข่งขันให้สูงขึ้น แนวทางการลดความสูญเสีย ด้วยหลักการ ECRS เป็นดังนี้

2.6.1 การกำจัด (Eliminate : E) หมายถึง การกำจัดขั้นตอนการผลิตที่ไม่จำเป็นออกไป รวมทั้ง การกำจัดความสอเเสียทั้ง 7 ประการ คือ การผลิตเกินจำเป็น การเก็บวัสดคงคลัง การขนส่ง การเคลื่อนไหว การผลิตซ้ำข้อนหลายขั้นตอน การรอคอยและการผลิตของเสีย การกำจัดเป็นวิธีการ ที่มีประสิทธิผลสงสดในการปรับปรงงาน

2.6.2 การรวมกัน (Combine : C) หมายถึง การรวมขั้นตอนการผลิตเข้าด้วยกัน เพื่อลดเวลา ในการทำงานหรือลดจำนวนพนักงาน

2.6.3 การจัดใหม่ (Rearrange : R) หมายถึง การจัดสำคับการผลิตใหม่หรือการโยกย้าย ลับเปลี่ยนขั้นตอนการผลิตให้เหมาะสม เพื่อลดการเคลื่อนที่เกินจำเป็นหรือลดการรอคอย และสามารถรวมข้นตอนการผลิตบางต่วนเข้าด้วยกันได้

2.6.4 การทำให้ง่าย (Simplify : S) หมายถึง การปรับปรุงวิธีการทำงานให้สะดวกและง่ายขึ้น หรือสร้างอุปกรณ์ช่วยให้ทำงานได้ง่ายขึ้นซึ่งจะสามารถลดของเสีย ลดเวลาการผลิตลงได้

#### 2.7 หลักการยศาสตร์ (Ergonomics)

หลักการยศาสตร์ คือ การศึกษาสภาพการทำงานที่มีความสัมพันธ์กันระหว่างคนงาน อุปกรณ์ เครื่องจักรและสิ่งแวดล้อมในการทำงาน จากนั้นทำการออกแบบหรือปรับปรงสภาพการทำงาน ให้เหมาะสม ซึ่งจะช่วยให้คนงานมีสบภาพและความปลอดภัยที่ดีขณะทำงาน อีกทั้งยังก่อให้เกิด ประสิทธิภาพในการทำงานมากยิ่งขึ้น

#### 2.7.1 ลักษณะท่าทางในการทำงาน

ลักษณะท่าทางในการทำงาน คือ การทำงานที่คนทำงานมีลักษณะที่สามารถทำงาน อยู่ในท่าหางที่เหมาะสม และไม่ก่อให้เกิดความเมื่อยล้าในการทำงาน โดยจะคำนึงถึงพื้นที่การทำงาน ในแนวระนาบ แนวดิ่ง และแนวข้าง ซึ่งเป็นการกำหนดขอบเขตที่นที่การทำงานของคนงานให้เป็นไป อย่างละดวกและเหมาะลมต่อการทำงาน แลดงดังรูปที่ 2.2 ถึงรูปที่ 2.5

### **ตัวอย่างที่ 6 (เพิ่มเติม)**

```
ķ,
    2.5.1 โครงสร้างวิธีการปฏิบัติงาน
          วิธีการปฏิบัติงานแลดงรายละเอียดและอธิบายวิธีการปฏิบัติงานของแต่ละขั้นตอน
โดยมีโครงสร้าง ดังนี้
          2.5.1.1 วัตถุประสงค์ คือ กำหนดสิ่งที่ทำ เพื่อให้ผู้อ่านทราบถึงการจัดทำวิธีการ
ปฏิบัติงาน
          2.5.1.2 ขอบเขต คือ ขึ้นจงให้ผู้อ่านทราบถึงขอบเขตของวิธีการปฏิบัติงานว่าครอบคลุม
ตั้งแต่ขั้นตอนใด สถานประกอบการใด กับโคร และเมื่อใด
          2.5.1.3 คำจำกัดความ คือ ขึ้นจงให้ผู้อ่านทราบว่ามีคำศัพท์เฉพาะมีความหมายว่าอย่างไร
          2.5.1.4 หน้าที่ความรับผิดขอบ คือ ขึ้นจงให้ผู้อ่านทราบว่ามีใครที่เกี่ยวข้อง
กับการปฏิบัติงานนั้น และทำหน้าที่อย่างไร
          2.5.1.5 การไหลของกระบวนการ คือ ขึ้นจงให้ผู้อ่านทราบถึงกระบวนการปฏิบัติงาน
ในแต่ละขั้นตอน
          2.5.1.6 ขั้นตอนการปฏิบัติงาน คือ การอธิบายขั้นตอนการปฏิบัติงานอย่างละเอียด
          2.5.1.7 มาตรฐานงาน คือ การขึ้นจงให้ผู้อ่านทราบว่าได้ทำการปฏิบัติงานเสร็จสิ้นภายใน
ระยะเวลาที่กำหนด
          2.5.1.8 ติดตามและประเมินผล คือ การชี้แจงให้ผู้อ่านทราบว่ามีการติดตามผลและ
ผู้รับข้อมูลได้สอบถามกลับมาที่ต้นทางที่ส่งข้อมูลไป
    2.5.2 วิธีการจัดทำวิธีการปฏิบัติงาน
          2.5.2.1 กำหนดเรื่องที่จะเขียน
          2.5.2.2 เขียนอธิบายงานที่ทำเป็นลำดับขั้นตอน ให้ลั้นและกระชับ
          2.5.2.3 ระบุเกณฑ์คุณภาพของงาน (ถ้ามี)
          2.5.2.4 ใช้ภาษาที่เข้าใจง่ายหรืออาจใช้รูปภาพ แผนภาพหรือตารางประกอบ
          2.6.2.5 ระบุต่ำแหน่งของพนักงานให้ขัดเจน
          2.5.2.6 กรณีที่มีการบันทึกผลต้องระบุไว้ด้วย
          2.5.2.7 แนบแบบฟอร์มที่ต้องใช้ไว้ด้วย
          2.5.2.8 ถ้าเป็นเรื่องที่คล้ายกันหรือหมวดเดียวกันสามารถรวมกันได้
          2.5.2.9 พนักงานร่วมทบทวนวิธีปฏิบัติงานที่จัดทำขึ้นเพื่อแก้ไขให้สอดคล้อง
กับการปฏิบัติงานจริง
    2.5.3 ประโยชน์ของการจัดทำวิธีการปฏิบัติงาน
          2.5.3.1 เพื่อป้องกันการทำงานผิดพลาด
```
#### งเทที่ 4 ผลการดำเนินโครงงาน

#### 4.1 ผลการศึกษาและรวบรวมข้อมูล

คณะผู้ดำเนินโครงงานได้ทำการศึกษาและรวบรวมข้อมูลในกระบวนการผลิต กล้วยม้วนธรรมชาติ เพื่อนำข้อมูลที่ได้มาวิเคราะห์ปัญหาและหาแนวทางแก้ไขปัญหา โดยมีรายละเอียด ดังต่อไปนี้

#### 4.1.1 ศึกษาและรวบรวมข้อมลกระบวนการผลิต

ศึกษาและรวบรวมข้อมูลกระบวนการผลิตกล้วยม้วนธรรมชาติ โดยทำการเก็บข้อมูล จากการสังเกตกระบวนการผลิตจริง สอบถามข้อมูลเพิ่มเติมจากพนักงานและผู้ประกอบการ โดยการจดบันทึก ซึ่งกระบวนการผลิตกล้วยม้วนธรรมชาติมี 7 ขั้นตอน แลดงดังรูปที่ 4.1

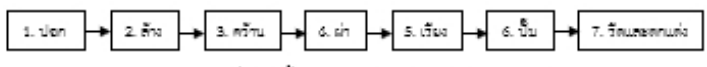

#### รูปที่ 4.1 ขั้นตอนการผลิตกล้วยม้วนธรรมชาติ

#### 4.1.2 ศึกษาเวลาการทำงานของพนักงาน

คึกษาเวลาการทำงานของพนักงานในกระบวนการผลิตกล้วยม้วนธรรมชาติ โดยทำการศึกษาข้อมูลเวลาการทำงานของพนักงานปี พ.ศ. 2562 และทำการจับเวลาโดยตรง จับเวลาจากการบันทึกวิดีโอ เริ่มจากขั้นตอนการปอกกล้วยไปจนถึงขั้นตอนการรีดและตกแต่งกล้วย เพื่อทำการวิเคราะห์เวลาการทำงานของพนักงาน แสดงดังตารางที่ 4.1 และตารางที่ 4.2

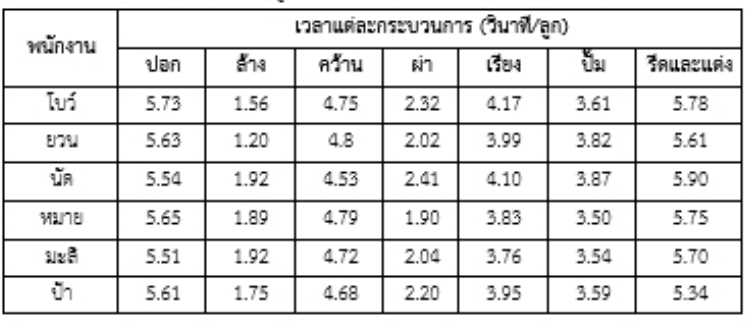

ตารางที่ 4.1 ข้อมูลเวลาการทำงานของพนักงานปี พ.ศ.2562

#### 2.8.2 ลักษณะเฉพาะของเครื่องมือ

2.8.2.1 Canadian Centre for Occupational Health and Safety, 2005 กล่าวว่า หลักการออกแบบเครื่องมือ ควรมีด้ามจับเป็นรูปทรงกระบอก มีเส้นผ่านศูนย์กลางระหว่าง  $3.00$  -  $4.50$  เซนติเมตร และความยาวด้ามจับอย่ระหว่าง  $11.50$  -  $12.00$  เซนติเมตร

2.8.2.2 สาขาวิชาวิศวกรรมอดสาหการ สำนักวิชาวิศวกรรมศาสตร์, ความต้องการ ที่จับยึดเทื่อช่วยในการลูกและนั่งของผู้สูงอายุ ราวจับด้านที่อยู่ติดผนังให้มีระยะห่างจากผนังไม่น้อย คว่า 1 5 นิ้ว หรือ 3 81 เดนติเมตร

#### 2.9 ทฤษฎีส่วนเบี่ยงเบนมาตรฐาน

ทฤษฎีส่วนเบี่ยงเบนมาตรธาน เป็นวิธีการวัดค่าการกระจายทางสถิติที่สำคัญ ซึ่งบอกถึง การกระจายช้อมูลเพื่อพิจารณาว่าข้อมูลแตกต่างไปจากค่ากลางมากหรือน้อย หากล่วนเบี่ยงเบน มาตรรานมีค่าน้อย แสดงว่า การกระจายข้อมลน้อย มีค่าเฉลี่ยข้อมลใกล้กัน หากล่วนเบี่ยงเบน มาตรธานมีค่ามาก แสดงว่า การกระจายข้อมลมาก มีค่าเฉลี่ยแตกต่างกันมาก ดังนั้น ผลลัพธ์ ของข้อมลอาจมีความคลาดเคลื่อนได้ โดยสตรในการหาส่วนเบี่ยงเบนมาตรฐาน ดังสมการที่ 2.1

S.D. = 
$$
\frac{\sqrt{n\Sigma x^2 - (\Sigma x)^2}}{n(n-1)}
$$
 (2.1)

เมื่อ S.D. คือ ส่วนเบี่ยงเบนมาตรราน  $X$  คือ ข้อมูล (ตัวที่ 1, 2, 3,...,n)  $n$  คือ จำนวนข้อมูลทั้งหมด

#### 2.10 การจัดสมดลการผลิต

การจัดสมดลการผลิต คือ การทำให้การทำงานแต่ละสถานีงานมีความสมดลกัน โดยมีเวลา การทำงานเฉลี่ยแต่ละสถานีงานเท่า ๆ กันหรือใกล้เคียงกัน เพื่อให้กระบวนการผลิตมีประสิทธิภาพ มากที่สุดและไม่เกิดเป็นกระบวนการคอขวด ซึ่งกระบวนการคอขวด คือ กระบวนการที่มีรอบเวลา การทำงานที่ข้าที่ลดหรือใช้เวลานานกว่ากระบวนการอื่น ๆ เป็นปัจจัยที่ล่งผลต่อการวางแผนการผลิต ทำให้เกิดการว่างงาน หรืองานสะสมระหว่างกระบวนการผลิต

#### 2 11 กล้วยน้ำว้า

กล้วยน้ำว้าเป็นที่ชที่สามารถนำทุกล่วนมาใช้ประโยชน์ได้อย่างมากมาย ไม่ว่าจะเป็นสำตัน, ใบ, ก้าน, ผลและดอก (ปลี) ซึ่งผลกล้วยน้ำว้าสก นำมารับประทานเป็นผลไม้หรือใช้ทำเป็นขนมของหวาน เท่น คลัวยเชื่อม กลัวยบวชชี คลัวยตาก คลัวยอาบ กลัวยทอดโรยน้ำตาลหรือน้ำเชื่อม ซึ่งโรงงาน

 $11$ 

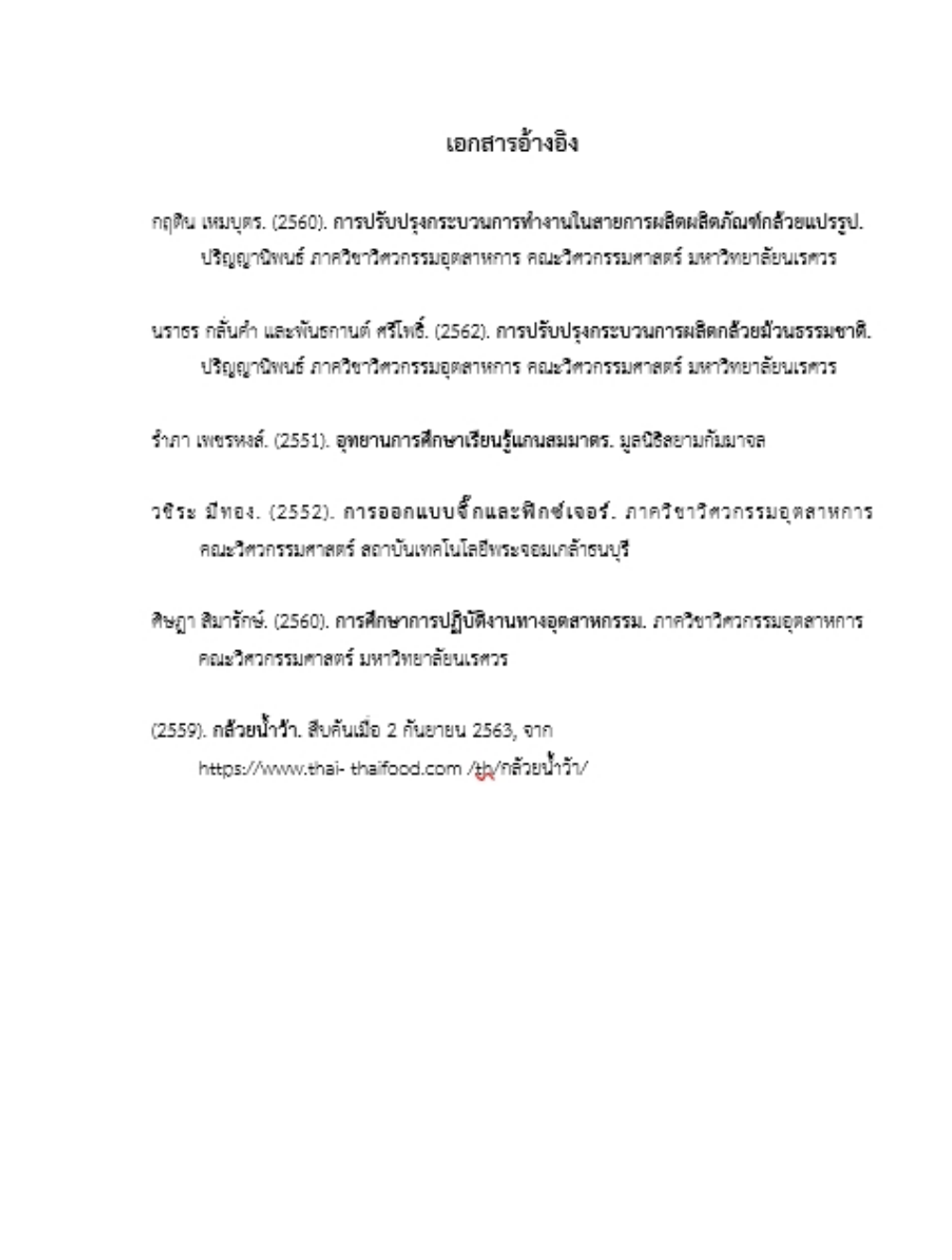

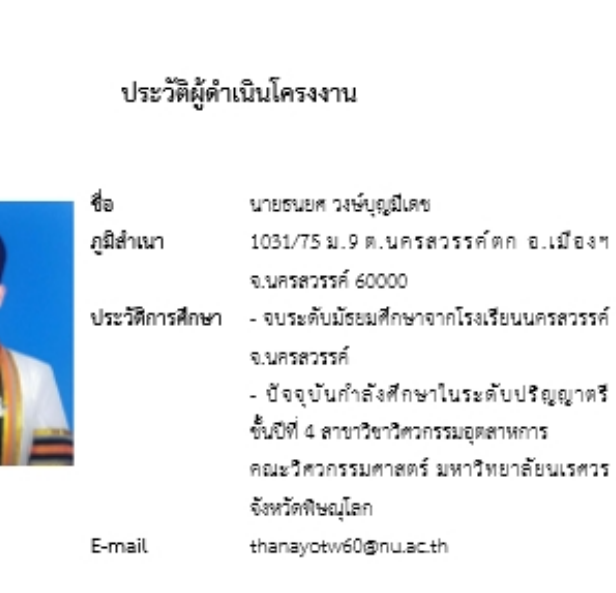

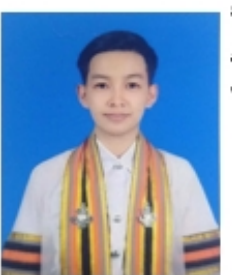

ชื่อ ภูมิลำเนา

38 ม.6 ต.บิ้งนาราง อ.บิ้งนาราง จ.พิจิตร 66130 ประวัติการศึกษา - จบระดับมัธยมศึกษาจากโรงเรียนบางลาย ทิทยาคม จ.พิจิตร - ปัจจุบันกำลังศึกษาในระดับปริญญาตรี ขั้นปีที่ 4 สาขาวิชาวิศวกรรมอุตสาหการ คณะวิศวกรรมศาสตร์ มหาวิทยาลัยนเรศวร จังหวัดพิษณุโลก nannapust60@nu.ac.th

นางสาวนันท์นภัส ติดยาวีรพงษ์

E-mail